usepackagecharter usepackage[defaultsans]lato usepackageinconsolata

# **Sphinx RTD Theme Template** *Release 1.000*

**Jul 27, 2019**

# Contents:

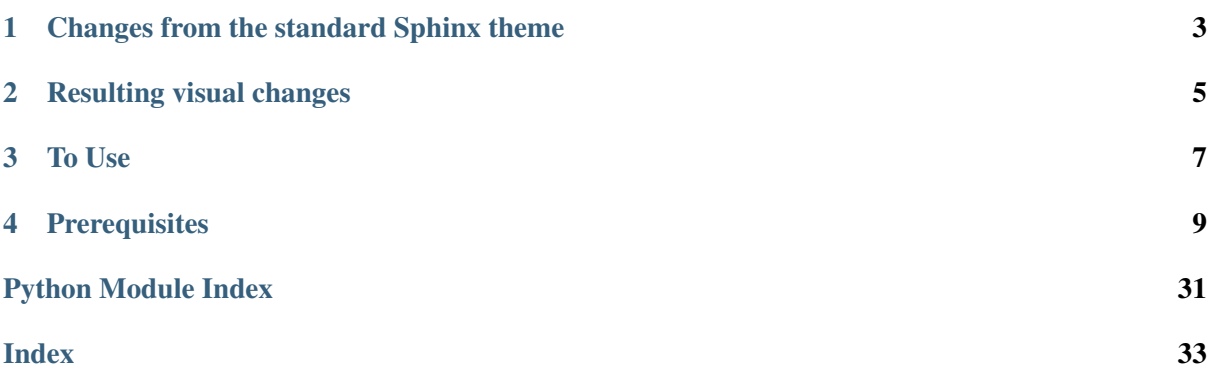

# CHAPTER<sup>1</sup>

### <span id="page-7-0"></span>Changes from the standard Sphinx theme

- 1. Added *Sphinx RTD Theme*
- 2. Added a number of useful built in *Sphinx* extensions
	- a. intersphinx
	- b. autodoc
	- c. mathjax
	- d. viewcode
	- e. todo
	- f. githubpages
	- g. napoleon Allows parses NumPy and Google style docstrings
- 3. Added reference to use *Pygments* code syntax highlighter (note if you want to modify this theme copy the pygments.css file into ../docs/source/html/\_static/css directory and change any of the values and it will overwrite the default *Pygment* highlighting theme options)
- 4. Added reference to an additional theme (*Cloud Sphinx Theme*) that provides for better table formatting options (delete the reference to the extension in the Sphinx config file (*conf.py*) if you do not want to install/use this)
- 5. Sets a number of default html theme options, such as showing the version in the title, adding next/previous buttons top and bottom, etc
- 6. Changed default *code block* and inline code fonts to Inconsolata and bumped up font size from 12px to 14px for a clearer/crisper layout via a custom layout.html file and custom. css file, added word-wrap in code blocks
- 7. Changed default *description* fonts to Inconsolata and bumped up font size from 14px to 16px for a clearer layout, via custom layout.html file and custom.css file. Where the font size for the descriptions now more closely match the other default font sizes used for the typical body text (its much smaller by default)

8. Changed default max page width from 800px to 1200px max to better suit displaying both more text and longer code lines via custom custom.css file (suits 150 characters per line which is my default goto style). This is based on the following code style:-

Black Code style modified to use max 150 characters per line and prefered single quotes using the following settings:-

Listing 1: Visual Studio Code settings (settings.json)

```
"python.formatting.provider": "black",
"python.formatting.blackArgs": [
  "--line-length=150",
   "--skip-string-normalization",
],
```
# CHAPTER 2

# Resulting visual changes

<span id="page-9-0"></span>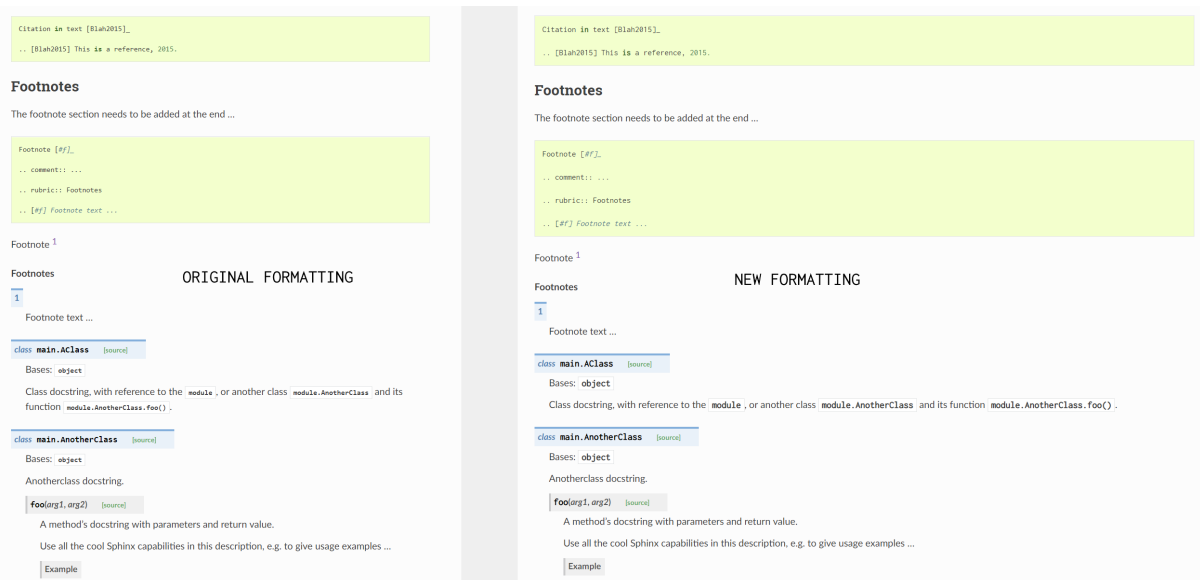

# CHAPTER<sup>3</sup>

To Use

- <span id="page-11-0"></span>• Copy the docs folder to your repository
- Modify conf.py line sys.path.insert(0, os.path.abspath('../../')) to the path(s) where modules are stored that you want to be processed on the basis of docstrings within the modules themselves
- Run make html at the command prompt from within the ../docs directory to build html files
- View the built html files within the build directory
- Note if you subsequently modify the custom.css file then you may need to run make clean followed by make html to pickup the css changes
- Review demo files under  $\Delta$  demo directory for examples of formatting, etc. This directory can be removed, and references to it removed from index.rst file. Note the example content is taken from the official RTD pages, and due to the wider default page width, and the use of the *Sphinx RTD Theme* some of the formatting may look different (for example footnotes, and some of the examples of test wrapping around images). Some of the intentional errors have been removed so the documents build remotely on <https://sphinx-rtd-theme-template.readthedocs.io/en/latest/>

# CHAPTER 4

## **Prerequisites**

- <span id="page-13-0"></span>• Sphinx - run pip install -U Sphinx at the command prompt [\(http://www.sphinx-doc.org\)](http://www.sphinx-doc.org)
- Sphinx RTD Theme run pip install sphinx\_rtd\_theme at the command prompt [\(https://sphinx-rtd-theme.readthedocs.io/en/stable/\)](https://sphinx-rtd-theme.readthedocs.io/en/stable/)
- Pygments Code Syntax Highlighter run pip install Pygments at the command prompt [\(http://pygments.org/\)](http://pygments.org/)
- Cloud Sphinx Theme run pip install cloud\_sptheme at the command prompt (adds more functionality with respect to tables, see [https://cloud-sptheme.readthedocs.io/en/latest/lib/](https://cloud-sptheme.readthedocs.io/en/latest/lib/cloud_sptheme.ext.table_styling.html) [cloud\\_sptheme.ext.table\\_styling.html\)](https://cloud-sptheme.readthedocs.io/en/latest/lib/cloud_sptheme.ext.table_styling.html)

### **4.1 Support**

If you require support or have any feature requests related to the *Sphinx RTD Theme Template* package please feel free to raise an issue on [Github.](https://github.com/Agent6-6-6/Sphinx-RTD-Theme-Template/issues)

For some further information and tips on setting up the theme you can refer to this blog post:- [https:](https://engineervsheep.com/2019/parabola-8/) [//engineervsheep.com/2019/parabola-8/](https://engineervsheep.com/2019/parabola-8/)

### **4.2 License**

This project is licensed under the MIT license.

### **4.2.1 TEST PAGE**

This test page is a test!

### <span id="page-14-0"></span>**4.2.2 Structural Elements**

#### Table of Contents

- *[Structural Elements](#page-14-0)*
	- *[Document Section](#page-14-1)*
		- \* *[Document Subsection](#page-14-2)*
			- · *[Document Subsubsection](#page-15-0)*
			- · *[Document Paragraph](#page-15-1)*
- *[Structural Elements 2](#page-15-2)*
	- *[Document Section](#page-15-3)*
		- \* *[Document Subsection](#page-15-4)*

Lorem ipsum dolor sit amet, consectetur adipiscing elit. Donec lorem neque, interdum in ipsum nec, finibus dictum velit. Ut eu efficitur arcu, id aliquam erat. In sit amet diam gravida, imperdiet tellus eu, gravida nisl. Praesent aliquet odio eget libero elementum, quis rhoncus tellus tincidunt. Suspendisse quis volutpat ipsum. Sed lobortis scelerisque tristique. Aenean condimentum risus tellus, quis accumsan ipsum laoreet ut. Integer porttitor maximus suscipit. Mauris in posuere sapien. Aliquam accumsan feugiat ligula, nec fringilla libero commodo sed. Proin et erat pharetra.

Etiam turpis ante, luctus sed velit tristique, finibus volutpat dui. Nam sagittis vel ante nec malesuada. Praesent dignissim mi nec ornare elementum. Nunc eu augue vel sem dignissim cursus sed et nulla. Pellentesque habitant morbi tristique senectus et netus et malesuada fames ac turpis egestas. Pellentesque dictum dui sem, non placerat tortor rhoncus in. Sed placerat nulla at rhoncus iaculis.

#### <span id="page-14-1"></span>**Document Section**

Lorem ipsum dolor sit amet, consectetur adipiscing elit. Sed condimentum nulla vel neque venenatis, nec placerat lorem placerat. Cras purus eros, gravida vitae tincidunt id, vehicula nec nulla. Fusce aliquet auctor cursus. Phasellus ex neque, vestibulum non est vitae, viverra fringilla tortor. Donec vestibulum convallis justo, a faucibus lorem vulputate vel. Aliquam cursus odio eu felis sodales aliquet. Aliquam erat volutpat. Maecenas eget dictum mauris. Suspendisse arcu eros, condimentum eget risus sed, luctus efficitur arcu. Cras ut dictum mi. Nulla congue interdum lorem, semper semper enim commodo nec.

#### <span id="page-14-2"></span>**Document Subsection**

Lorem ipsum dolor sit amet, consectetur adipiscing elit. Etiam efficitur in eros et blandit. Nunc maximus, nisl at auctor vestibulum, justo ex sollicitudin ligula, id faucibus urna orci tristique nisl. Duis auctor rutrum orci, in ornare lacus condimentum quis. Quisque arcu velit, facilisis quis interdum ac, hendrerit auctor mauris. Curabitur urna nibh, porttitor at ante sit amet, vestibulum interdum dolor. Duis dictum elit orci, tincidunt imperdiet sem pellentesque et. In vehicula pellentesque varius. Phasellus a turpis sollicitudin, bibendum massa et, imperdiet neque. Integer quis sapien in magna rutrum bibendum. Integer cursus ex sed magna vehicula finibus. Proin tempus orci quis dolor tempus, nec condimentum odio vestibulum. Etiam efficitur sollicitudin libero, tincidunt volutpat ligula interdum sed.

#### <span id="page-15-0"></span>**Document Subsubsection**

Donec non rutrum lorem. Aenean sagittis metus at pharetra fringilla. Nunc sapien dolor, cursus sed nisi at, pretium tristique lectus. Sed pellentesque leo lectus, et convallis ipsum euismod a. Integer at leo vitae felis pretium aliquam fringilla quis odio. Sed pharetra enim accumsan feugiat pretium. Maecenas at pharetra tortor. Morbi semper eget mi vel finibus. Cras rutrum nulla eros, id feugiat arcu pellentesque ut. Sed finibus tortor ac nisi ultrices viverra. Duis feugiat malesuada sapien, at commodo ante porttitor ac. Curabitur posuere mauris mi, vel ornare orci scelerisque sit amet. Suspendisse nec fringilla dui.

#### <span id="page-15-1"></span>**Document Paragraph**

Pellentesque nec est in odio ultrices elementum. Vestibulum et hendrerit sapien, quis vulputate turpis. Suspendisse potenti. Curabitur tristique sit amet lectus non viverra. Phasellus rutrum dapibus turpis sed imperdiet. Mauris maximus viverra ante. Donec eu egestas mauris. Morbi vulputate tincidunt euismod. Integer vel porttitor neque. Donec at lacus suscipit, lacinia lectus vel, sagittis lectus.

### <span id="page-15-2"></span>**4.2.3 Structural Elements 2**

Etiam turpis ante, luctus sed velit tristique, finibus volutpat dui. Nam sagittis vel ante nec malesuada. Praesent dignissim mi nec ornare elementum. Nunc eu augue vel sem dignissim cursus sed et nulla. Pellentesque habitant morbi tristique senectus et netus et malesuada fames ac turpis egestas. Pellentesque dictum dui sem, non placerat tortor rhoncus in. Sed placerat nulla at rhoncus iaculis.

#### <span id="page-15-3"></span>**Document Section**

Lorem ipsum dolor sit amet, consectetur adipiscing elit. Sed condimentum nulla vel neque venenatis, nec placerat lorem placerat. Cras purus eros, gravida vitae tincidunt id, vehicula nec nulla. Fusce aliquet auctor cursus. Phasellus ex neque, vestibulum non est vitae, viverra fringilla tortor. Donec vestibulum convallis justo, a faucibus lorem vulputate vel. Aliquam cursus odio eu felis sodales aliquet. Aliquam erat volutpat. Maecenas eget dictum mauris. Suspendisse arcu eros, condimentum eget risus sed, luctus efficitur arcu. Cras ut dictum mi. Nulla congue interdum lorem, semper semper enim commodo nec.

#### <span id="page-15-4"></span>**Document Subsection**

Lorem ipsum dolor sit amet, consectetur adipiscing elit. Etiam efficitur in eros et blandit. Nunc maximus, nisl at auctor vestibulum, justo ex sollicitudin ligula, id faucibus urna orci tristique nisl. Duis auctor rutrum orci, in ornare lacus condimentum quis. Quisque arcu velit, facilisis quis interdum ac, hendrerit auctor mauris. Curabitur urna nibh, porttitor at ante sit amet, vestibulum interdum dolor. Duis dictum elit orci, tincidunt imperdiet sem pellentesque et. In vehicula pellentesque varius. Phasellus a turpis sollicitudin, bibendum massa et, imperdiet neque. Integer quis sapien in magna rutrum bibendum. Integer cursus ex sed magna vehicula finibus. Proin tempus orci quis dolor tempus, nec condimentum odio vestibulum. Etiam efficitur sollicitudin libero, tincidunt vo-

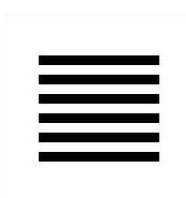

Fig. 1: This is a caption for a figure. Text should wrap around the caption.

lutpat ligula interdum sed. Praesent congue sagittis nisl et suscipit. Vivamus sagittis risus et egestas commodo.Cras venenatis arcu in pharetra interdum. Donec quis metus porttitor tellus cursus lobortis.

Quisque et orci magna. Fusce rhoncus mi mi, at vehicula massa rhoncus quis. Mauris augue leo, pretium eget molestie vitae, efficitur nec nulla. In hac habitasse platea dictumst. Sed sit amet imperdiet purus.

### <span id="page-16-0"></span>**4.2.4 Paragraph Level Markup**

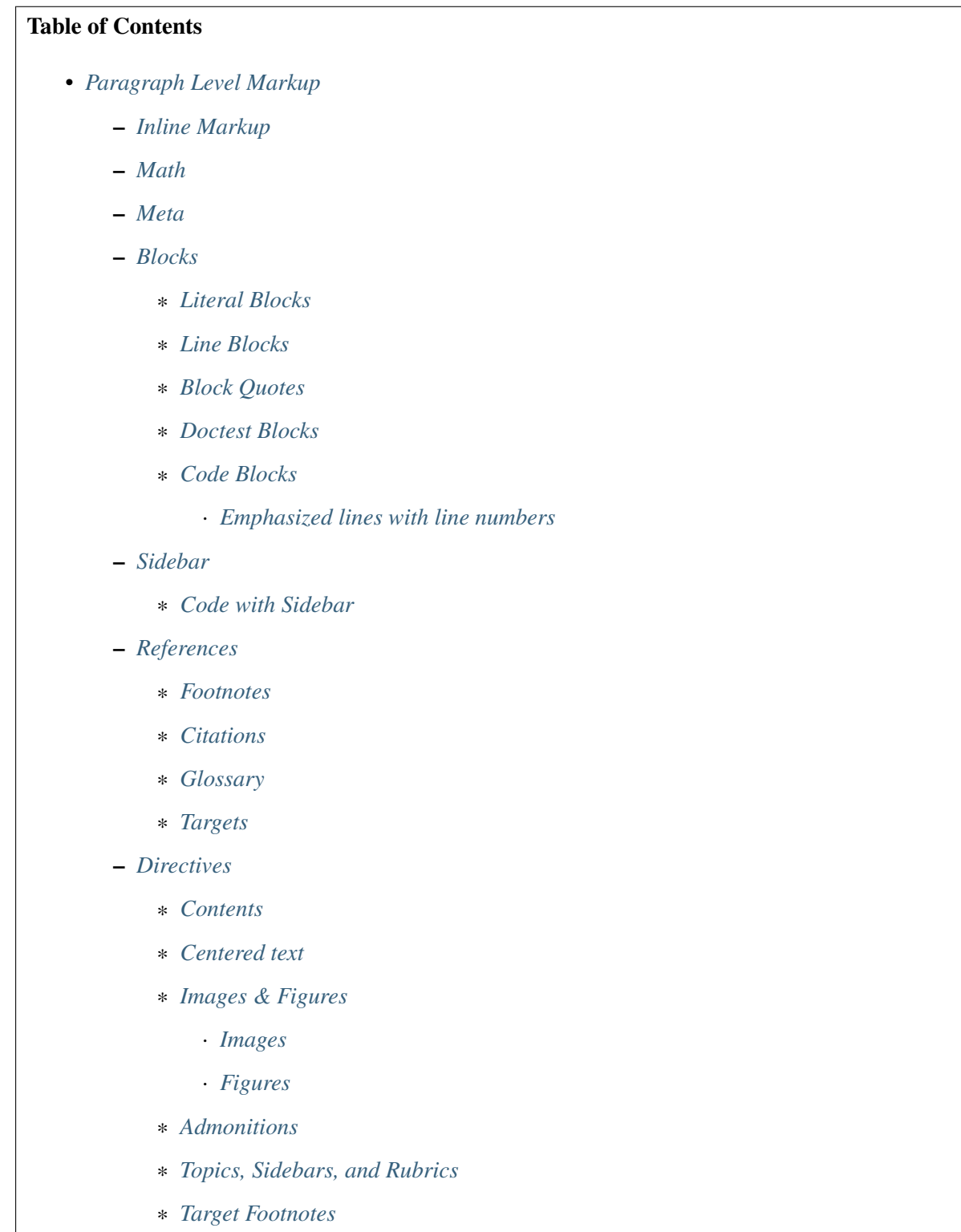

\* *[Replacement Text](#page-25-1)*

<span id="page-17-7"></span><span id="page-17-6"></span>\* *[Compound Paragraph](#page-25-2)* – *[Download Links](#page-25-3)*

#### <span id="page-17-0"></span>**Inline Markup**

Paragraphs contain text and may contain inline markup: *emphasis*, strong emphasis, inline literals, standalone hyperlinks [\(http://www.python.org\)](http://www.python.org), external hyperlinks [\(Python](http://www.python.org/)<sup>[2](#page-17-2)</sup>), internal cross-references (*[example](#page-22-7)*), external hyperlinks with embedded URIs [\(Python web site\)](http://www.python.org), footnote ref-erences (manually numbered<sup>[1](#page-17-3)</sup>, anonymous auto-numbered<sup>1</sup>, labeled auto-numbered<sup>1</sup>, or symbolic<sup>1</sup>), citation references  $(1^2)$ , substitution references  $(\equiv)$ , and inline hyperlink targets (see *[Targets](#page-22-0)* below for a reference back to here). Character-level inline markup is also possible (although exceedingly ugly!) in *re*Structured*Text*.

Also with sphinx.ext.autodoc, which I use in the demo, I can link to \_test\_module.test. Foo. It will link you right my code documentation for it.

The default role for interpreted text is *Title Reference*. Here are some explicit interpreted text roles: a PEP reference ([PEP 287](https://www.python.org/dev/peps/pep-0287)); an RFC reference ([RFC 2822](https://tools.ietf.org/html/rfc2822.html)); a subscript; a <sup>superscript</sup>; and explicit roles for *standard* inline markup.

GUI labels are a useful way to indicate that *Some action* is to be taken by the user. The GUI label should not run over line-height so as not to *interfere* with text from adjacent lines.

Key-bindings indicate that the read is to press a button on the keyboard or mouse, for example MMB and Shift-MMB. Another useful markup to indicate a user action is to use menuselection this can be used to show short and long menus in software. For example, and menuselection can be seen here that breaks is too long to fit on this line.  $My \rightarrow Software \rightarrow Some$  menu  $\rightarrow Some$  sub menu  $1 \rightarrow sub$ *menu 2*.

Let's test wrapping and whitespace significance in inline literals: This is an example of --inline-literal --text, --including some-strangely--hyphenated-words. Adjust-the-width-of-your-browser-window to see how the text is wrapped. -- ---- -------- Now note the spacing between the words of this sentence (words should be grouped in pairs).

If the --pep-references option was supplied, there should be a live link to PEP 258 here.

#### <span id="page-17-1"></span>**Math**

<span id="page-17-5"></span>This is a test. Here is an equation:  $X_{0:5} = (X_0, X_1, X_2, X_3, X_4)$ . Here is another:

$$
\nabla^2 f = \frac{1}{r^2} \frac{\partial}{\partial r} \left( r^2 \frac{\partial f}{\partial r} \right) + \frac{1}{r^2 \sin \theta} \frac{\partial f}{\partial \theta} \left( \sin \theta \frac{\partial f}{\partial \theta} \right) + \frac{1}{r^2 \sin^2 \theta} \frac{\partial^2 f}{\partial \phi^2}
$$
(4.1)

You can add a link to equations like the one above  $(4.1)$  by using : eq:.

<span id="page-17-2"></span><sup>2</sup> <http://www.python.org/>

<span id="page-17-3"></span><sup>&</sup>lt;sup>1</sup> A footnote contains body elements, consistently indented by at least 3 spaces.

This is the footnote's second paragraph.

<span id="page-17-4"></span><sup>&</sup>lt;sup>12</sup> This citation has some code blocks in it, maybe some **bold** and *italics* too. Heck, lets put a link to a meta citation<sup>13</sup> too

<sup>&</sup>lt;sup>13</sup> This citation will have two backlinks.

#### <span id="page-18-0"></span>**Meta**

#### <span id="page-18-1"></span>**Blocks**

#### <span id="page-18-2"></span>**Literal Blocks**

Literal blocks are indicated with a double-colon ("::") at the end of the preceding paragraph (over there -->). They can be indented:

```
if literal_block:
    text = 'is left as-is'
    spaces and linebreaks = 'are preserved'
    markup_processing = None
```
Or they can be quoted without indentation:

```
>> Great idea!
>
> Why didn't I think of that?
```
#### <span id="page-18-3"></span>**Line Blocks**

This is a line block. It ends with a blank line.

Each new line begins with a vertical bar ("|").

Line breaks and initial indents are preserved.

Continuation lines are wrapped portions of long lines; they begin with a space in place of the vertical bar.

The left edge of a continuation line need not be aligned with the left edge of the text above it.

This is a second line block.

Blank lines are permitted internally, but they must begin with a "|".

Take it away, Eric the Orchestra Leader!

A one, two, a one two three four

Half a bee, philosophically, must, *ipso facto*, half not be. But half the bee has got to be, *vis a vis* its entity. D'you see?

But can a bee be said to be or not to be an entire bee, when half the bee is not a bee, due to some ancient injury? Singing...

#### <span id="page-19-0"></span>**Block Quotes**

Block quotes consist of indented body elements:

My theory by A. Elk. Brackets Miss, brackets. This theory goes as follows and begins now. All brontosauruses are thin at one end, much much thicker in the middle and then thin again at the far end. That is my theory, it is mine, and belongs to me and I own it, and what it is too.

—Anne Elk (Miss)

#### <span id="page-19-1"></span>**Doctest Blocks**

```
>>> print 'Python-specific usage examples; begun with ">>>"'
Python-specific usage examples; begun with ">>>"
>>> print '(cut and pasted from interactive Python sessions)'
(cut and pasted from interactive Python sessions)
```
#### <span id="page-19-2"></span>**Code Blocks**

```
# parsed-literal test
http://someurl/release-1.000.tar-qz
```
Listing 1: Code Blocks can have captions.

```
{
"windows": [
    {
    "panes": [
        {
        "shell_command": [
            "echo 'did you know'",
            "echo 'you can inline'"
        ]
        },
        {
        "shell_command": "echo 'single commands'"
        },
        "echo 'for panes'"
    \cdot"window_name": "long form"
    }
],
"session_name": "shorthands"
}
```
#### **Emphasized lines with line numbers**

```
1 def some_function():
```

```
2 interesting = False
3 print 'This line is highlighted.'
```

```
4 print 'This one is not...'
5 print '...but this one is.'
```
#### <span id="page-20-0"></span>**Sidebar**

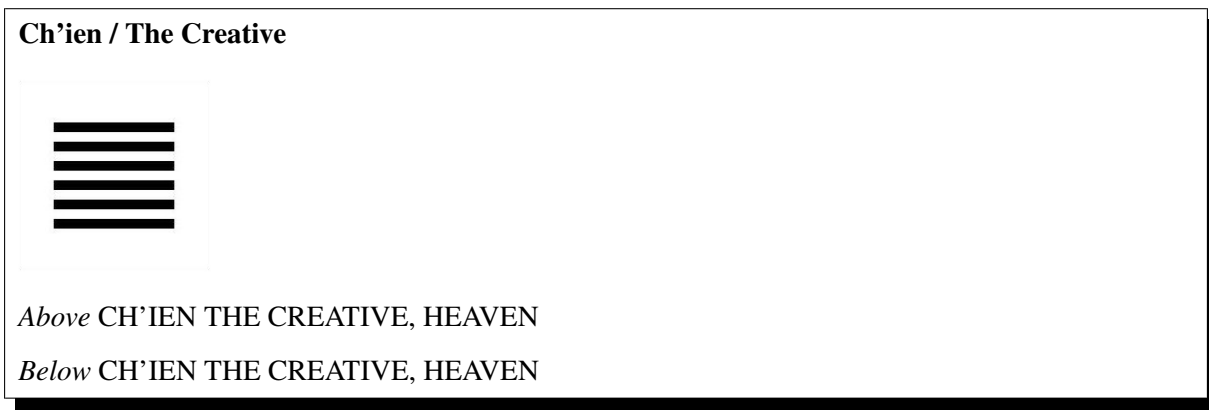

The first hexagram is made up of six unbroken lines. These unbroken lines stand for the primal power, which is light-giving, active, strong, and of the spirit. The hexagram is consistently strong in character, and since it is without weakness, its essence is power or energy. Its image is heaven. Its energy is represented as unrestricted by any fixed conditions in space and is therefore conceived of as motion. Time is regarded as the basis of this motion. Thus the hexagram includes also the power of time and the power of persisting in time, that is, duration.

The power represented by the hexagram is to be interpreted in a dual sense in terms of its action on the universe and of its action on the world of men. In relation to the universe, the hexagram expresses the strong, creative action of the Deity. In relation to the human world, it denotes the creative action of the holy man or sage, of the ruler or leader of men, who through his power awakens and develops their higher nature. $11$ 

#### <span id="page-20-1"></span>**Code with Sidebar**

#### A code example

With a sidebar on the right.

Listing 2: Literal includes can also have captions.

```
1 \mid # \rightarrow+ coding: utf-8 -*-
2 | """Test Module for sphinx_rtd_theme."""
```
(continues on next page)

<span id="page-20-2"></span> $11$  This is the citation I made, let's make this extremely long so that we can tell that it doesn't follow the normal responsive table stuff.

(continued from previous page)

```
3
4
5 class Foo:
6
7 """Docstring for class Foo.
8
9 This text tests for the formatting of docstrings generated from output
10 \ ``sphinx.ext.autodoc``. Which contain reST, but sphinx nests it in the
11 ``<dl>``, and ``<dt>`` tags. Also, ``<tt>`` is used for class, method
   \rightarrownames
12 and etc, but those will *always* have the ``.descname`` or
13 \ldots descriptions and descriptions.
14
15 Normal ``<tt>`` (like the <tt> I just wrote here) needs to be shown
   ˓→with
16 the same style as anything else with ````this type of markup````.
17
18 It's common for programmers to give a code example inside of their
19 docstring::
20
21 from test py module import Foo
2223 myclass = Foo()24 myclass.dothismethod('with this argument')
25 myclass.flush()
26
27 print(myclass)
28
29
30 Here is a link to :py:meth:`capitalize`.
31 Here is a link to :py:meth: `_init_`.
32
\frac{33}{100} \frac{1}{100} \frac{1}{100}34
35 #: Doc comment for class attribute Foo.bar.
36 #: It can have multiple lines.
37 bar = 1
38
39 flox = 1.5 #: Doc comment for Foo.flox. One line only.
40
```
#### <span id="page-21-0"></span>**References**

#### <span id="page-21-1"></span>**Footnotes**

#### <span id="page-21-2"></span>**Citations**

Here's a reference to the above,<sup>12</sup>, and  $a^{11}$  citation.

<span id="page-21-3"></span>Here is another type of citation: *citation*

#### <span id="page-22-10"></span>**Glossary**

This is a glossary with definition terms for thing like *[Writing](#page-22-8)*:

Documentation Provides users with the knowledge they need to use something.

<span id="page-22-9"></span>Reading The process of taking information into ones mind through the use of eyes.

<span id="page-22-8"></span>Writing The process of putting thoughts into a medium for other people to *[read](#page-22-9)*.

#### <span id="page-22-0"></span>**Targets**

<span id="page-22-7"></span>This paragraph is pointed to by the explicit "example" target. A reference can be found under *[Inline](#page-17-0) [Markup](#page-17-0)*, above. *[Inline hyperlink targets](#page-17-6)* are also possible.

Section headers are implicit targets, referred to by name. See *[Targets](#page-22-0)*.

Explicit external targets are interpolated into references such as ["Python](http://www.python.org/)<sup>2</sup>".

Targets may be indirect and anonymous. Thus *[this phrase](#page-22-0)* may also refer to the *[Targets](#page-22-0)* section.

#### <span id="page-22-1"></span>**Directives**

#### <span id="page-22-2"></span>**Contents**

These are just a sample of the many reStructuredText Directives. For others, please see: [http://docutils.](http://docutils.sourceforge.net/docs/ref/rst/directives.html) [sourceforge.net/docs/ref/rst/directives.html.](http://docutils.sourceforge.net/docs/ref/rst/directives.html)

#### <span id="page-22-3"></span>**Centered text**

You can create a statement with centered text with . . centered: :

This is centered text!

#### <span id="page-22-4"></span>**Images & Figures**

#### <span id="page-22-5"></span>**Images**

An image directive (also clickable – a hyperlink reference):

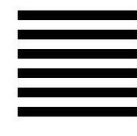

#### <span id="page-22-6"></span>**Figures**

A figure directive with center alignment

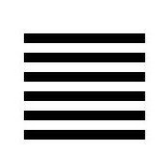

Fig. 2: A figure is an image with a caption and/or a legend:

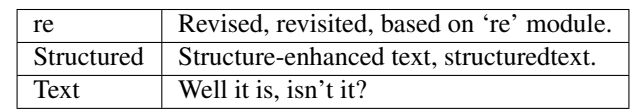

This paragraph is also part of the legend.

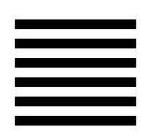

Fig. 3: This caption should be centered.

#### <span id="page-23-0"></span>**Admonitions**

Attention: Directives at large.

Caution: Don't take any wooden nickels.

Danger: Mad scientist at work!

Error: Does not compute.

Hint: It's bigger than a bread box.

#### Important:

- Wash behind your ears.
- Clean up your room.
	- Including the closet.
	- The bathroom too.
- \* Take the trash out of the bathroom.
- \* Clean the sink.
- Call your mother.
- Back up your data.

**Note:** This is a note. Equations within a note:  $G_{\mu\nu} = 8\pi G (T_{\mu\nu} + \rho_{\Lambda} g_{\mu\nu}).$ 

Tip: 15% if the service is good.

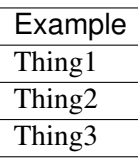

Warning: Strong prose may provoke extreme mental exertion. Reader discretion is strongly advised.

#### And, by the way. . .

You can make up your own admonition too.

#### <span id="page-24-0"></span>**Topics, Sidebars, and Rubrics**

#### Sidebar Title

#### Optional Subtitle

This is a sidebar. It is for text outside the flow of the main text.

#### **This is a rubric inside a sidebar**

Sidebars often appears beside the main text with a border and background color.

#### Topic Title

This is a topic.

#### **This is a rubric**

#### <span id="page-25-0"></span>**Target Footnotes**

#### <span id="page-25-1"></span>**Replacement Text**

I recommend you try Python, *the* [best language around](http://www.python.org/)<sup>2</sup>.

#### <span id="page-25-2"></span>**Compound Paragraph**

This paragraph contains a literal block:

```
Connecting... OK
Transmitting data... OK
Disconnecting... OK
```
and thus consists of a simple paragraph, a literal block, and another simple paragraph. Nonetheless it is semantically *one* paragraph.

This construct is called a *compound paragraph* and can be produced with the "compound" directive.

#### <span id="page-25-3"></span>**Download Links**

This long long long long long long long long long long long long long long long download link should be blue, normal weight text with a leading icon, and should wrap white-spaces

### <span id="page-25-4"></span>**4.2.5 Lists & Tables**

#### Table of Contents

• *[Lists & Tables](#page-25-4)*

– *[Lists](#page-26-0)*

- \* *[Enumerated Lists](#page-26-1)*
- \* *[Definition Lists](#page-26-2)*
- \* *[Option Lists](#page-26-3)*
- \* *[Field list](#page-27-0)*
- \* *[Bullet Lists](#page-27-1)*
	- · *[Second list level](#page-28-0)*
	- · *[But deeper down the rabbit hole](#page-28-1)*
- \* *[Hlists](#page-29-0)*
- \* *[Numbered List](#page-29-1)*

– *[Tables](#page-30-0)* \* *[Grid Tables](#page-30-1)* · *[Giant Tables](#page-30-2)*

\* *[List Tables](#page-31-0)*

#### <span id="page-26-0"></span>**Lists**

#### <span id="page-26-1"></span>**Enumerated Lists**

- 1. Arabic numerals.
	- a) lower alpha)
		- (i) (lower roman)
			- A. upper alpha.
			- B. upper roman)
- 2. Lists that don't start at 1:
	- 3. Three
	- 4. Four
	- C. C
	- D. D
	- iii. iii
	- iv. iv
- 3. List items may also be auto-enumerated.

#### <span id="page-26-2"></span>**Definition Lists**

Term Definition

Term [classifier] Definition paragraph 1.

Definition paragraph 2.

Term Definition

#### <span id="page-26-3"></span>**Option Lists**

For listing command-line options:

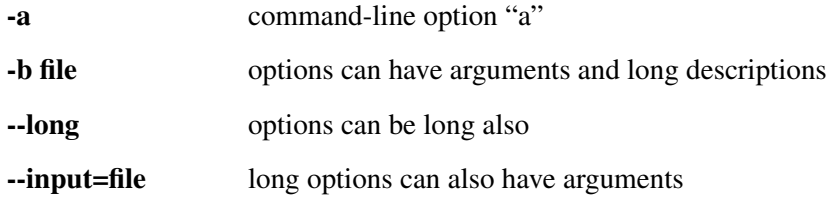

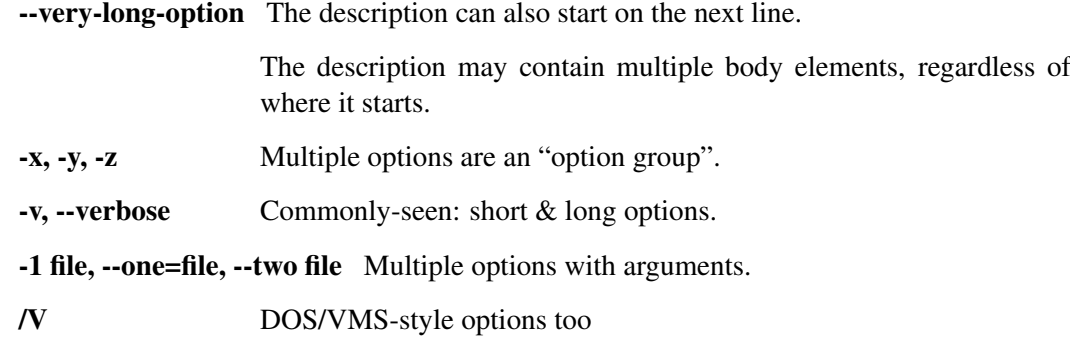

There must be at least two spaces between the option and the description.

#### <span id="page-27-0"></span>**Field list**

Author David Goodger

Address 123 Example Street Example, EX Canada A1B 2C3

Contact [docutils-develop@lists.sourceforge.net](mailto:docutils-develop@lists.sourceforge.net)

Authors Me; Myself; I

organization humankind

date \$Date: 2012-01-03 19:23:53 +0000 (Tue, 03 Jan 2012) \$

status This is a "work in progress"

revision \$Revision: 7302 \$

version 1

copyright This document has been placed in the public domain. You may do with it as you wish. You may copy, modify, redistribute, reattribute, sell, buy, rent, lease, destroy, or improve it, quote it at length, excerpt, incorporate, collate, fold, staple, or mutilate it, or do anything else to it that your or anyone else's heart desires.

field name This is a generic bibliographic field.

field name 2 Generic bibliographic fields may contain multiple body elements.

Like this.

Dedication For Docutils users & co-developers.

abstract This document is a demonstration of the reStructuredText markup language, containing examples of all basic reStructuredText constructs and many advanced constructs.

#### <span id="page-27-1"></span>**Bullet Lists**

- A bullet list
	- Nested bullet list.
	- Nested item 2.
- Item 2.
	- Paragraph 2 of item 2.
		- Nested bullet list.
		- Nested item 2.
			- \* Third level.
			- \* Item 2.
		- Nested item 3.
- inline literall
- inline literall
- inline literall

#### <span id="page-28-0"></span>**Second list level**

- here is a list in a second-level section.
- [yahoo](http://www.yahoo.com)
- [yahoo](http://www.yahoo.com)
	- [yahoo](http://www.yahoo.com)
	- here is an inner bullet oh
		- \* one more with an inline literally. [yahoo](http://www.yahoo.com)

heh heh. child. try to beat this embed:

```
1 \mid # \rightarrow= \text{coding: utf-8} \rightarrow=2 | """Test Module for sphinx_rtd_theme."""
3
4
5 class Foo:
6
7 | """Docstring for class Foo.
8
9 This text tests for the formatting of docstrings
    ˓→generated from output
10 \\ \cdots `` sphinx.ext.autodoc``. Which contain reST, but sphinx_
    ˓→nests it in the
```
- and another. [yahoo](http://www.yahoo.com)
- [yahoo](http://www.yahoo.com)
- hi
- and hehe

#### <span id="page-28-1"></span>**But deeper down the rabbit hole**

• I kept saying that, "deeper down the rabbit hole". [yahoo](http://www.yahoo.com)

- I cackle at night [yahoo.](http://www.yahoo.com)
- I'm so lonely here in GZ guangzhou
- A man of python destiny, hopes and dreams. [yahoo](http://www.yahoo.com)
	- [yahoo](http://www.yahoo.com)
		- \* [yahoo](http://www.yahoo.com) hi
		- \* destiny

#### <span id="page-29-0"></span>**Hlists**

- First item
- Second item
- Third item
- Forth item
- Fifth item
- Sixths item

#### **Hlist with images**

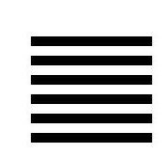

Fig. 4: This is a short caption for a figure.

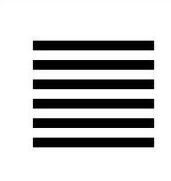

Fig. 5: This is a long caption for a figure. Lorem ipsum dolor sit amet, consectetur adipiscing elit. Donec porttitor dolor in odio posuere, vitae ornare libero mattis. In lobortis justo vestibulum nibh aliquet, non.

#### <span id="page-29-1"></span>**Numbered List**

1. One,

•

•

- 2. Two.
- 3. Three with long text. Lorem ipsum dolor sit amet, consectetur adipiscing elit. Sed feugiat sagittis neque quis eleifend. Duis rutrum lectus sit amet mattis suscipit.
- A) Using bullets and letters. (A)
- B) Using bullets and letters. (B)
- C) Using bullets and letters. (C)

#### <span id="page-30-0"></span>**Tables**

#### <span id="page-30-1"></span>**Grid Tables**

Here's a grid table followed by a simple table:

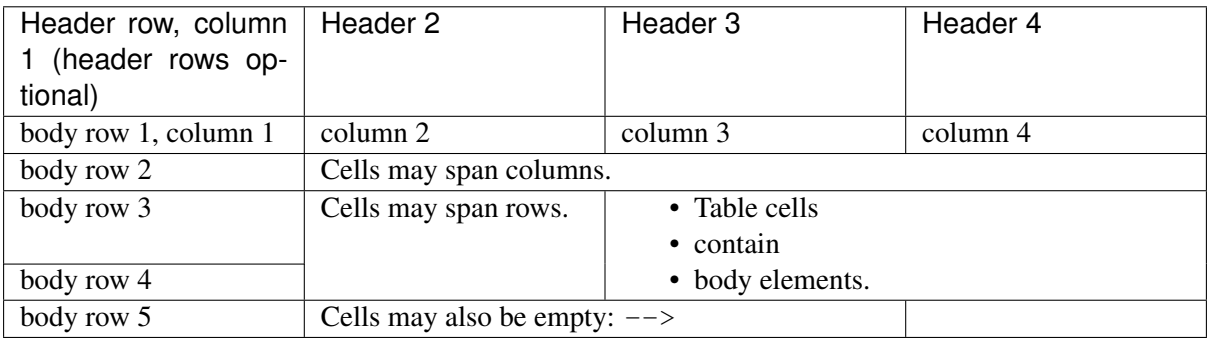

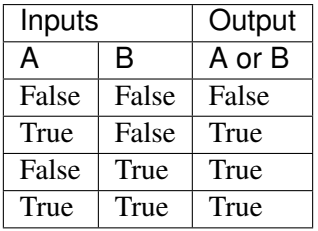

#### <span id="page-30-2"></span>**Giant Tables**

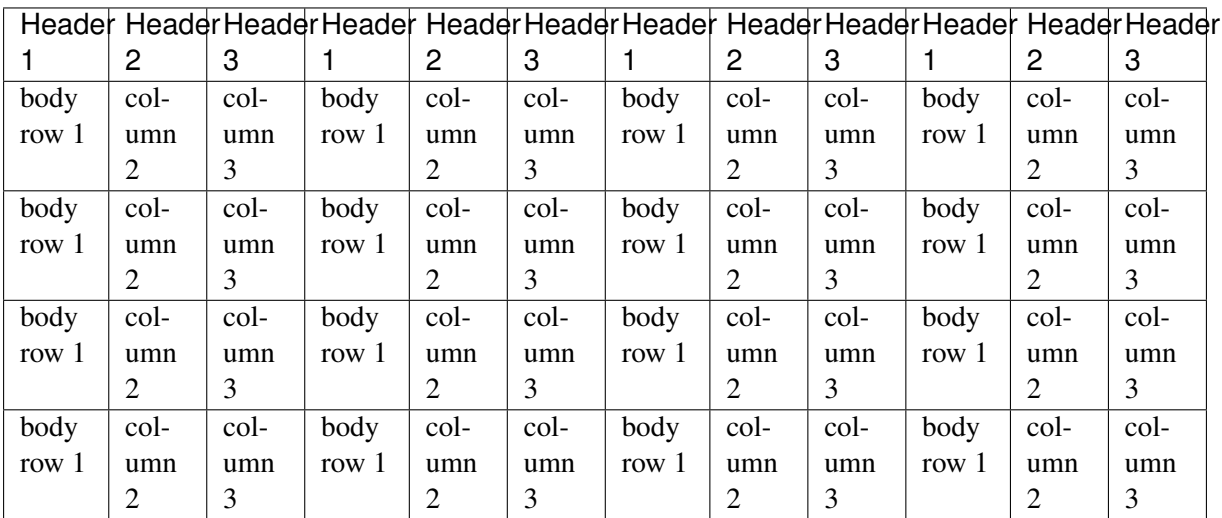

#### <span id="page-31-3"></span><span id="page-31-0"></span>**List Tables**

| List table | Headd Header 2 |                | Header 3 long. Lorem ipsum dolor sit amet, consectetur          |
|------------|----------------|----------------|-----------------------------------------------------------------|
|            |                |                | adipiscing elit. Nam sit amet mauris arcu.                      |
| Stub Row   |                | Row   Column 2 | Column 3 long. Lorem ipsum dolor sit amet, consectetur adipisc- |
|            |                |                | ing elit. Nam sit amet mauris arcu.                             |
| Stub Row   | Row            | Column 2       | Column 3 long. Lorem ipsum dolor sit amet, consectetur adipisc- |
|            |                |                | ing elit. Nam sit amet mauris arcu.                             |
| Stub Row   | Row            | Column 2       | Column 3 long. Lorem ipsum dolor sit amet, consectetur adipisc- |
|            |                |                | ing elit. Nam sit amet mauris arcu.                             |

Table 1: List tables can have captions like this one.

Table 2: This is a list table with images in it.

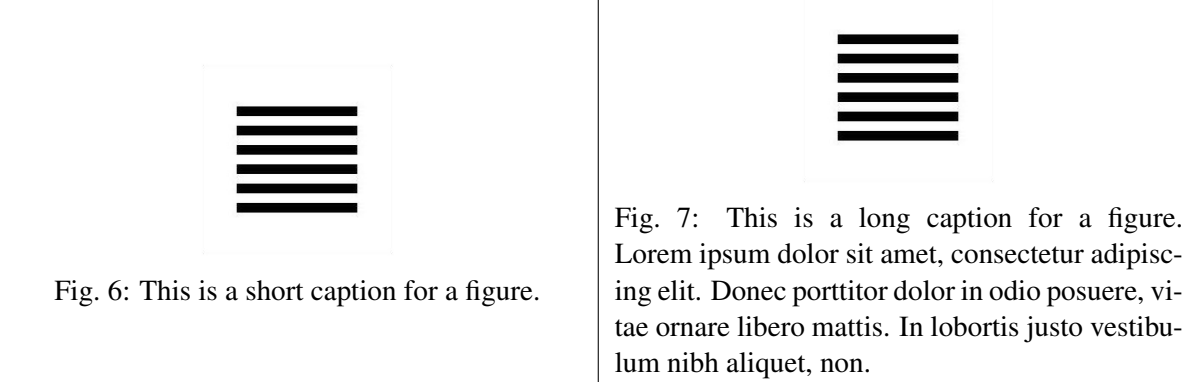

#### <span id="page-31-1"></span>**4.2.6 test\_py\_module**

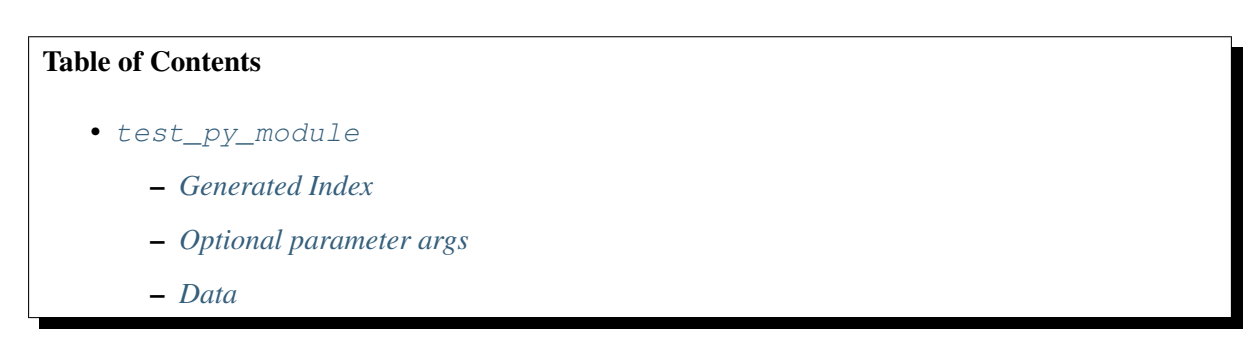

<span id="page-31-2"></span>Test Module for sphinx rtd theme.

```
class test.Foo(qux, spam=False)
     Docstring for class Foo.
```
This text tests for the formatting of docstrings generated from output sphinx.ext.autodoc. Which contain reST, but sphinx nests it in the  $\langle dL \rangle$ , and  $\langle dt \rangle$  tags. Also,  $\langle tt \rangle$  is used for class, method names and etc, but those will *always* have the .descname or .descclassname class.

Normal  $ltt$  (like the  $ltt$  I just wrote here) needs to be shown with the same style as anything else with ``this type of markup``.

It's common for programmers to give a code example inside of their docstring:

#### <span id="page-32-1"></span>**from test\_py\_module import** Foo

```
myclass = Foo()myclass.dothismethod('with this argument')
myclass.flush()
print(myclass)
```
<span id="page-32-0"></span>Here is a link to capitalize (). Here is a link to  $\text{__init__}($ ).

```
__init__(qux, spam=False)
   Start the Foo.
```
#### **Parameters**

- **qux** (string) The first argument to initialize class.
- **spam**  $(bood)$  Spam me yes or no...

#### **\_\_weakref\_\_**

list of weak references to the object (if defined)

**add**(*val1*, *val2*)

Return the added values.

#### **Parameters**

- **val1**  $(int)$  First number to add.
- **val2** (int) Second number to add.

#### Return type int

**another\_function**(*a*, *b*, *\*\*kwargs*)

Here is another function.

#### Parameters

- $a(int)$  The number of green hats you own.
- **b**  $(int)$  The number of non-green hats you own.
- **kwargs** (float) Additional keyword arguments. Each keyword parameter should specify the name of your favorite cuisine. The values should be floats, specifying the mean price of your favorite dish in that cooking style.
- Returns A 2-tuple. The first element is the mean price of all dishes across cuisines. The second element is the total number of hats you own:  $a + b$ .

#### Return type tuple

Raises **ValueError** – When a is not an integer.

New in version 1.0: This was added in 1.0

Changed in version 2.0: This was changed in 2.0

Deprecated since version 3.0: This is deprecated since 3.0

**bar = 1**

Doc comment for class attribute Foo.bar. It can have multiple lines.

#### <span id="page-33-5"></span>**baz = 2**

Docstring for class attribute Foo.baz.

<span id="page-33-3"></span>**capitalize**(*myvalue*)

Return a string as uppercase.

Parameters **myvalue** (string) – String to change

#### Return type string

#### **flox = 1.5**

Doc comment for Foo.flox. One line only.

#### **qux = None**

Doc comment for instance attribute qux.

#### **spam = None**

Docstring for instance attribute spam.

#### <span id="page-33-0"></span>**Generated Index**

Part of the sphinx build process in generate and index file: genindex.

#### <span id="page-33-1"></span>**Optional parameter args**

At this point optional parameters [cannot be generated from code.](https://groups.google.com/forum/#!topic/sphinx-users/_qfsVT5Vxpw) However, some projects will manually do it, like so:

This example comes from [django-payments module docs.](http://django-payments.readthedocs.org/en/latest/modules.html#payments.authorizenet.AuthorizeNetProvide)

**class** payments.dotpay.**DotpayProvider**(*seller\_id*, *pin*[, *channel=0*[, *lock=False* ], *lang='pl'*]) This backend implements payments using a popular Polish gateway, [Dotpay.pl.](http://www.dotpay.pl)

Due to API limitations there is no support for transferring purchased items.

#### Parameters

- **seller\_id** Seller ID assigned by Dotpay
- **pin** PIN assigned by Dotpay
- **channel** Default payment channel (consult reference guide)
- **lang** UI language
- **lock** Whether to disable channels other than the default selected above

#### <span id="page-33-2"></span>**Data**

```
test.Data_item_1
test.Data_item_2
```

```
test.Data_item_3
```
Lorem ipsum dolor sit amet, consectetur adipiscing elit. Fusce congue elit eu hendrerit mattis.

Some data link Data item 1.

Python Module Index

<span id="page-35-0"></span>t test, [27](#page-31-2)

### Index

### <span id="page-37-0"></span>Symbols

\_\_init\_\_() (*test.Foo method*), [28](#page-32-1) \_\_weakref\_\_ (*test.Foo attribute*), [28](#page-32-1)

## A

add() (*test.Foo method*), [28](#page-32-1) another\_function() (*test.Foo method*), [28](#page-32-1)

## B

bar (*test.Foo attribute*), [28](#page-32-1) baz (*test.Foo attribute*), [28](#page-32-1)

# C

capitalize() (*test.Foo method*), [29](#page-33-5)

# D

Data\_item\_1 (*in module test*), [29](#page-33-5) Data\_item\_2 (*in module test*), [29](#page-33-5) Data\_item\_3 (*in module test*), [29](#page-33-5) Documentation, [18](#page-22-10)

# F

flox (*test.Foo attribute*), [29](#page-33-5) Foo (*class in test*), [27](#page-31-3)

### P

payments.dotpay.DotpayProvider (*class in test*), [29](#page-33-5) Python Enhancement Proposals PEP 287, [13](#page-17-7)

# Q

qux (*test.Foo attribute*), [29](#page-33-5)

# R

Reading, [18](#page-22-10) RFC RFC 2822, [13](#page-17-7)

## S

spam (*test.Foo attribute*), [29](#page-33-5)

### T

test (*module*), [27](#page-31-3)

### W

Writing, [18](#page-22-10)